# Package 'xgb2sql'

March 13, 2019

Type Package

Title Convert Trained 'XGBoost' Model to SQL Query

Version 0.1.2

Description This tool enables in-database scoring of 'XGBoost' models built in R, by translating trained model objects into SQL query. 'XGBoost' <https://xgboost.readthedocs.io/en/latest/index.html> provides parallel tree boosting (also known as gradient boosting machine, or GBM) algorithms in a highly efficient, flexible and portable way. GBM algorithm is introduced by Friedman (2001) <doi:10.1214/aos/1013203451>, and more details on 'XG-Boost' can be found in Chen & Guestrin (2016) <doi:10.1145/2939672.2939785>.

Author Chengjun Hou [aut, cre], Abhishek Bishoyi [aut]

Maintainer Chengjun Hou <chengjun.hou@gmail.com>

URL <https://github.com/chengjunhou/xgb2sql>

BugReports <https://github.com/chengjunhou/xgb2sql/issues>

**Depends**  $R (= 3.1.0)$ License MIT + file LICENSE Encoding UTF-8 LazyData true **Imports** xgboost  $(>= 0.81.0.1)$ , data.table  $(>= 1.12.0)$ Suggests ggplot2, knitr, rmarkdown RoxygenNote 6.1.1 VignetteBuilder knitr NeedsCompilation no Repository CRAN

Date/Publication 2019-03-13 13:50:03 UTC

# <span id="page-1-0"></span>R topics documented:

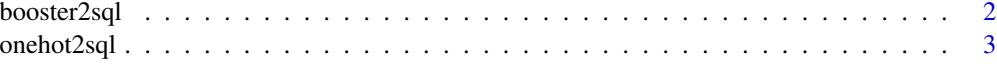

#### **Index** [6](#page-5-0) **6**

booster2sql *Transform XGBoost model object to SQL query.*

### Description

This function generates SQL query for in-database scoring of XGBoost models, providing a robust and efficient way of model deployment. It takes in the trained XGBoost model xgbModel, name of the input database table input\_table\_name, and name of a unique identifier within that table unique\_id as input, writes the SQL query to a file specified by output\_file\_name. Note that the input database table should be generated from the raw table using the one-hot encoding query output by onehot2sql(), or to provide the one-hot encoding query as input input\_onehot\_query to this function, working as sub-query inside the final model scoring query.

# Usage

```
booster2sql(xgbModel, print_progress = FALSE, unique_id = NULL,
  output_file_name = NULL, input_table_name = NULL,
  input_onehot_query = NULL)
```
## Arguments

xgbModel The trained model object of class xgb.Booster. Current supported booster is booster="gbtree", supported objective options are:

- – reg:linear: linear regression.
- – reg:logistic: logistic regression.
- - binary:logistic: logistic regression for binary classification, output probability.
- – binary:logitraw: logistic regression for binary classification, output score before logistic transformation.
- - binary:hinge: hinge loss for binary classification. This makes predictions of 0 or 1, rather than producing probabilities.
- - count:poisson: poisson regression for count data, output mean of poisson distribution.
- - reg:gamma: gamma regression with log-link, output mean of gamma distribution. It might be useful, e.g., for modeling insurance claims severity, or for any outcome that might be gamma-distributed.
- - reg:tweedie: Tweedie regression with log-link. It might be useful, e.g., for modeling total loss in insurance, or for any outcome that might be Tweedie-distributed.

# <span id="page-2-0"></span>onehot2sql 3

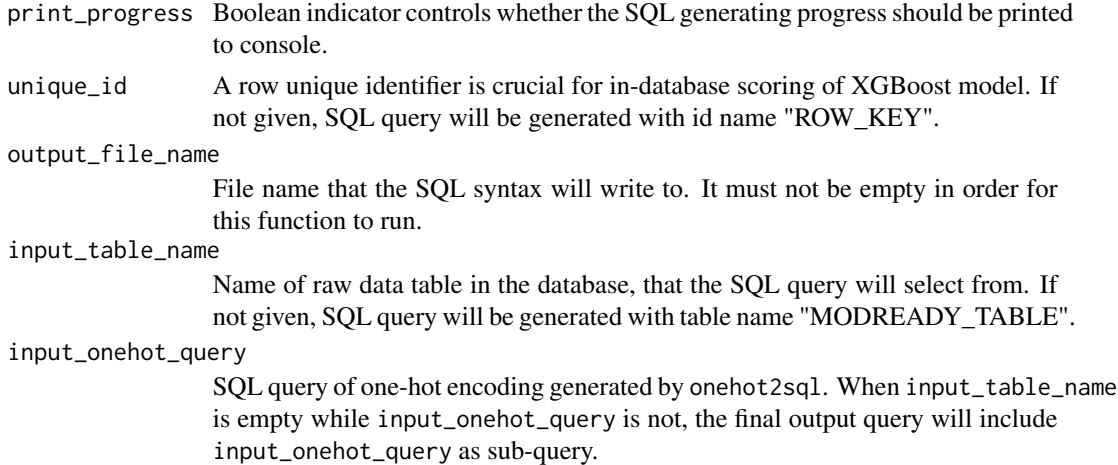

#### Value

The SQL query will write to the file specified by output\_file\_name.

# Examples

```
library(xgboost)
# load data
df = data.frame(ggplot2::diamonds)
head(df)
# data processing
out <- onehot2sql(df)
x <- out$model.matrix[,colnames(out$model.matrix)!='price']
y <- out$model.matrix[,colnames(out$model.matrix)=='price']
# model training
bst \leq xgboost(data = x,
               label = y,max.depth = 3,
               eta = .3,
               nround = 5,
               nthread = 1,
               objective = 'reg:linear')
# generate model scoring SQL script with ROW_KEY and MODREADY_TABLE
booster2sql(bst, output_file_name='xgb.txt')
```
onehot2sql *Prepare training data in R so that it is ready for XGBoost model fitting. Meta information is stored so the exact transformation can be applied to any new data. It also outputs SQL query performing the exact onehot encoding for in-database data preparation.*

### Description

This function performs full one-hot encoding for all the categorical features inside the training data, with all NAs inside both categorical and numeric features preserved. Other than outputting a matrix model.matrix which is the data after processing, it also outputs meta information keeping track of all the transformation the function performs, while SQL query for the transformation is kept in output sql and write to the file specified by output\_file\_name. If meta is specified as input to the function, the transformation and the corresponding SQL query will follow what is kept in meta exactly.

#### Usage

```
onehot2sql(data, meta = NULL, sep = "_", ws_replace = TRUE,
 ws_replace_with = "", unique_id = NULL, output_file_name = NULL,
  input_table_name = NULL)
```
### Arguments

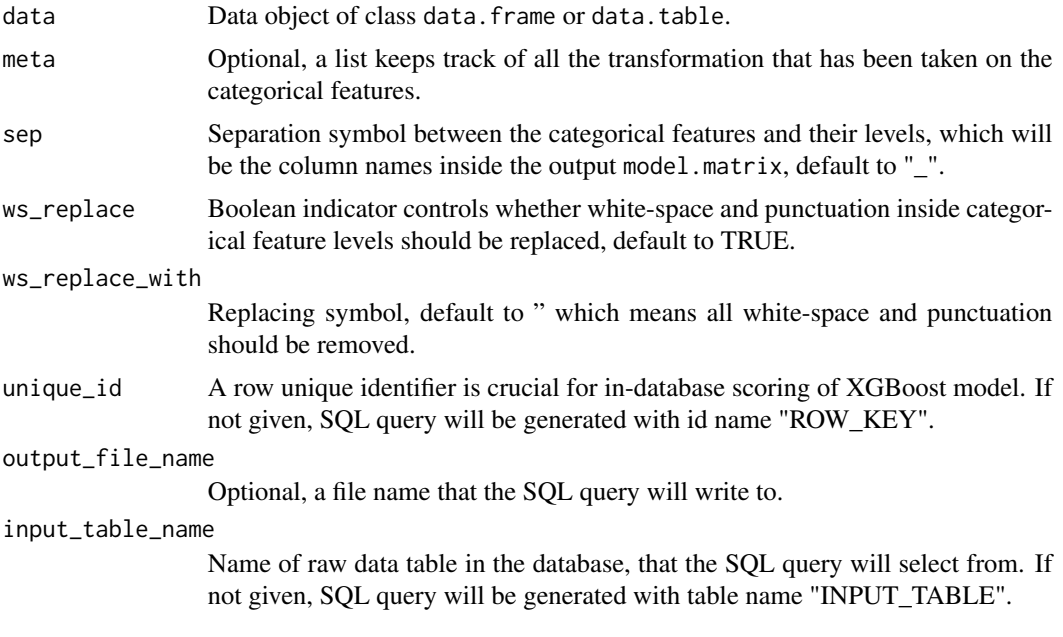

# Value

A list of 1). meta data tracking the transformation; 2). matrix model.matrix is the data after processing which is ready for XGBoost fitting; 3). SQL query sql performing the exact one-hot encoding in the database.

# Examples

```
library(data.table)
### load test data
df = data.frame(ggplot2::diamonds)
head(df)
```

```
d1 = data.frame(ggplot2::diamonds)
d1[1,2] = NA # NA on 1st row cut
d1[2,5] = NA # NA on 2nd row depth
head(d1)
d2 = data.table(ggplot2::diamonds)
d2[, cut:=factor(cut, ordered=FALSE)]
d2[, clarity:=as.character(clarity)]
d2[, tsdt:=as.IDate('2017-01-05')]
d2[1:3, tsdt:=tsdt-1]
head(d2)
### out is obtained for training data
out <- onehot2sql(df)
out1 <- onehot2sql(d1) # NA is kept in the output
out2 <- onehot2sql(d2) # all non-numeric features will be treated as categorical
### perform same transformation for new data when meta is given
# test-1: new data has column class change
newdata = df[1:5, ]newdata$cut = as.character(newdata$cut)
onehot2sql(newdata, meta=out$meta)$model.matrix
# test-2: new data has NA
newdata = df[1:5]newdata[1,1]=NA; newdata[2,1]=NA; newdata[3,2]=NA; newdata[3,3]=NA; newdata[5,4]=NA
onehot2sql(newdata, meta=out$meta)$model.matrix
# test-3: newdata has column with new elements
newdata = d2[1:5, ]newdata[5,clarity:='NEW']; newdata[1,tsdt:=as.IDate('2017-05-01')]
onehot2sql(newdata, meta=out2$meta)$model.matrix
# test-4: newdata has new columns
newdata = d2[1:5, ]newdata[,new_col:=1]
onehot2sql(newdata, meta=out2$meta)$model.matrix
# test-5: newdata is lacking some columns
newdata = d2[1:5, ]newdata[,cut:=NULL]
onehot2sql(newdata, meta=out2$meta)$model.matrix
```
# <span id="page-5-0"></span>**Index**

booster2sql, 2

onehot2sql, 3